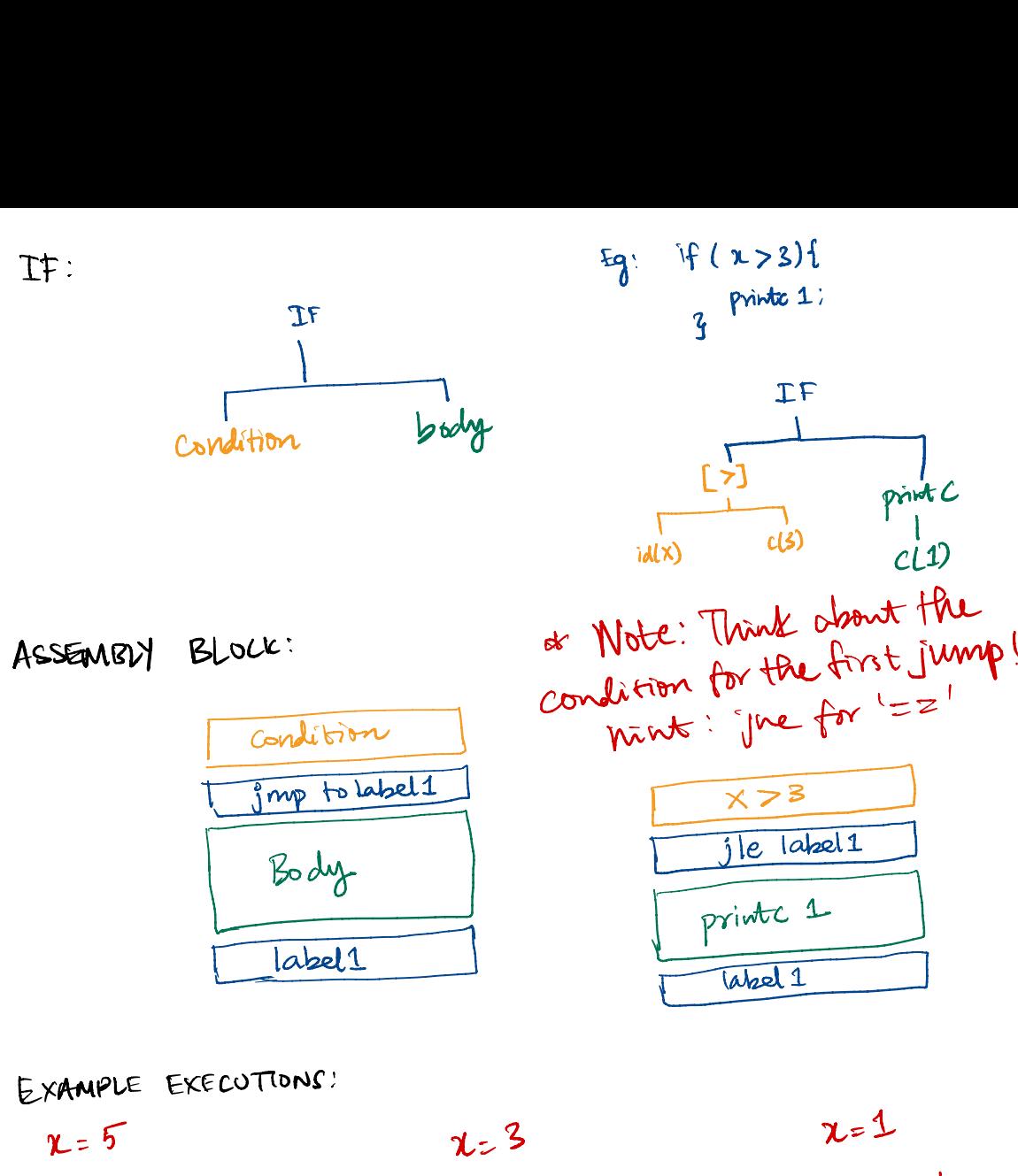

 $TF$ : Eg:  $F(x > 3)$  Eg:

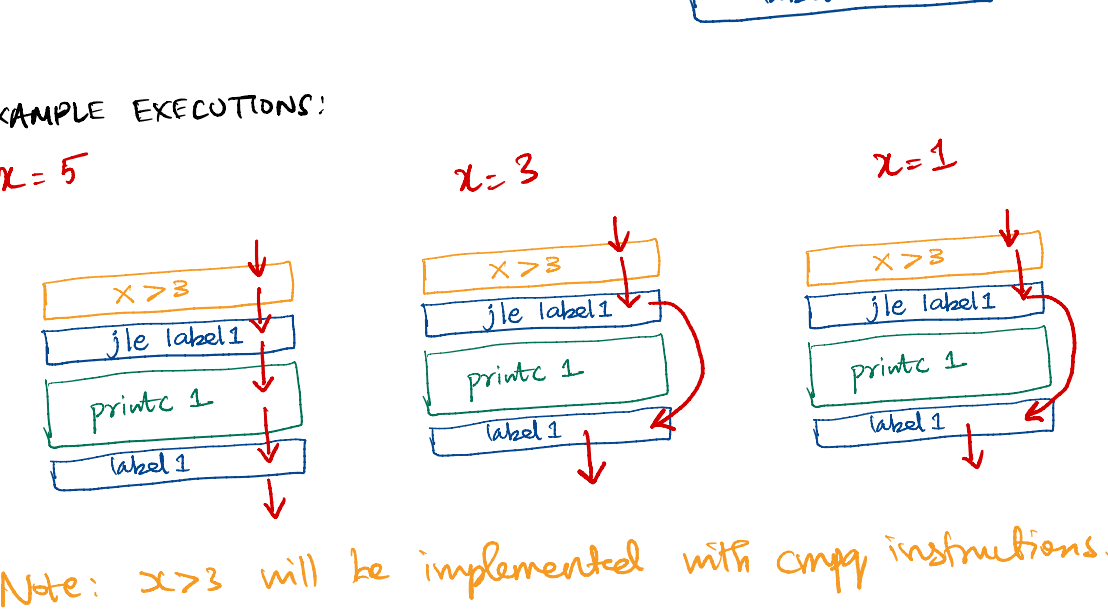

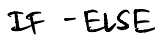

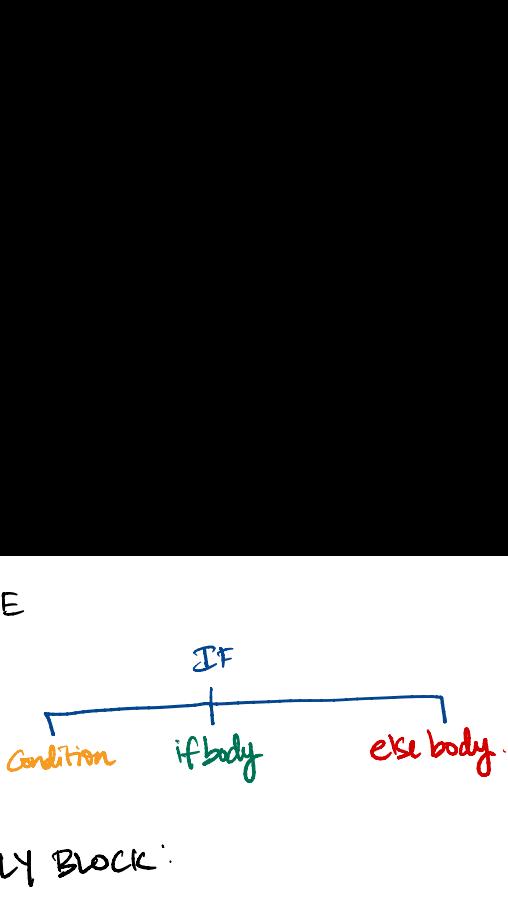

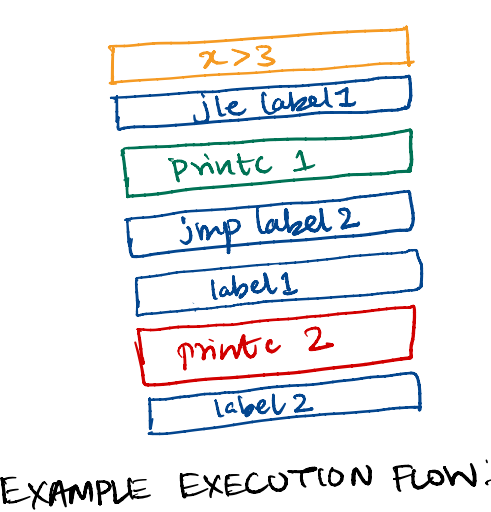

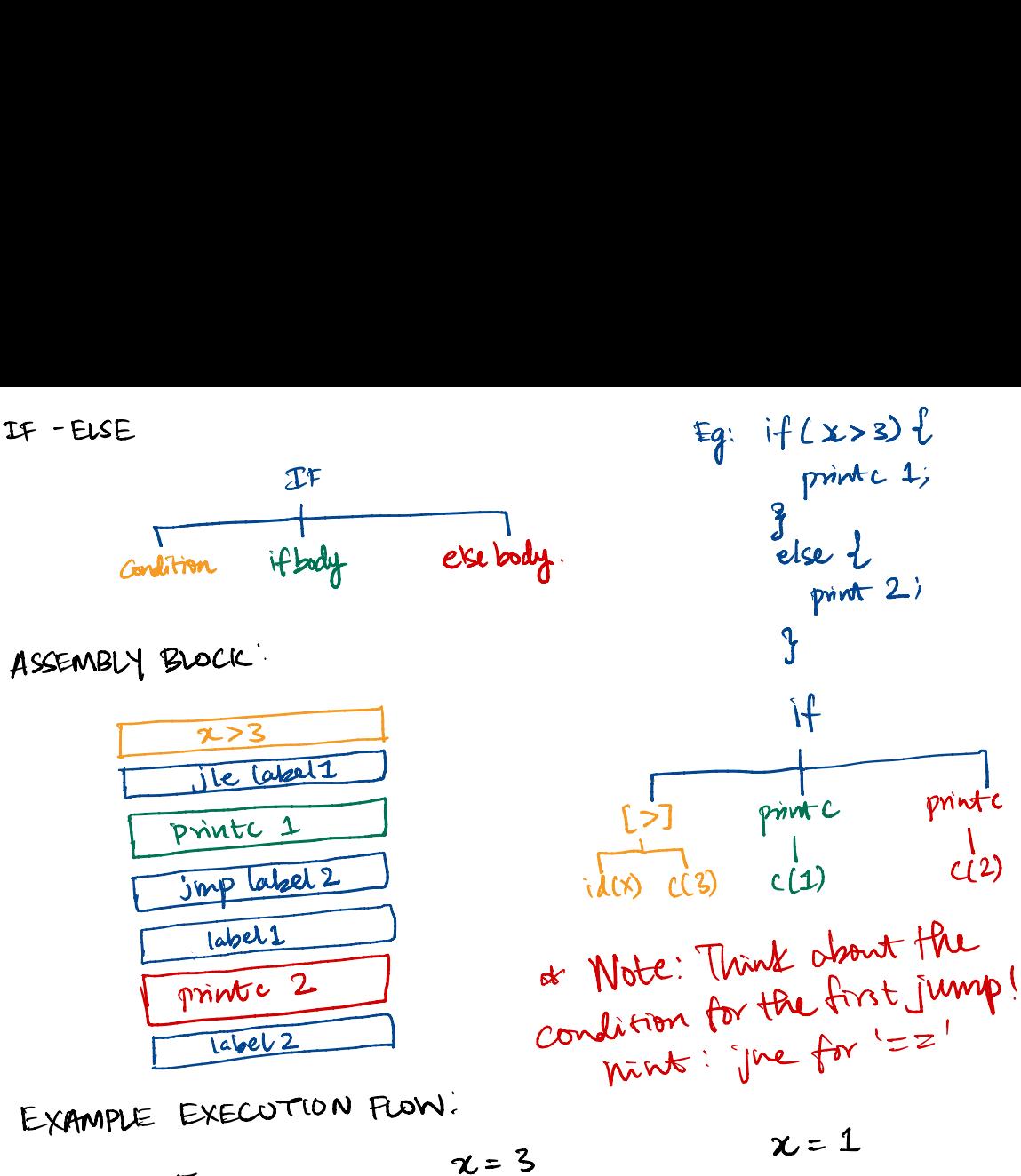

 $x = 1$ 

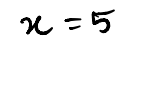

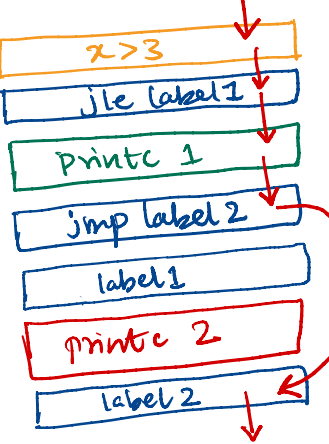

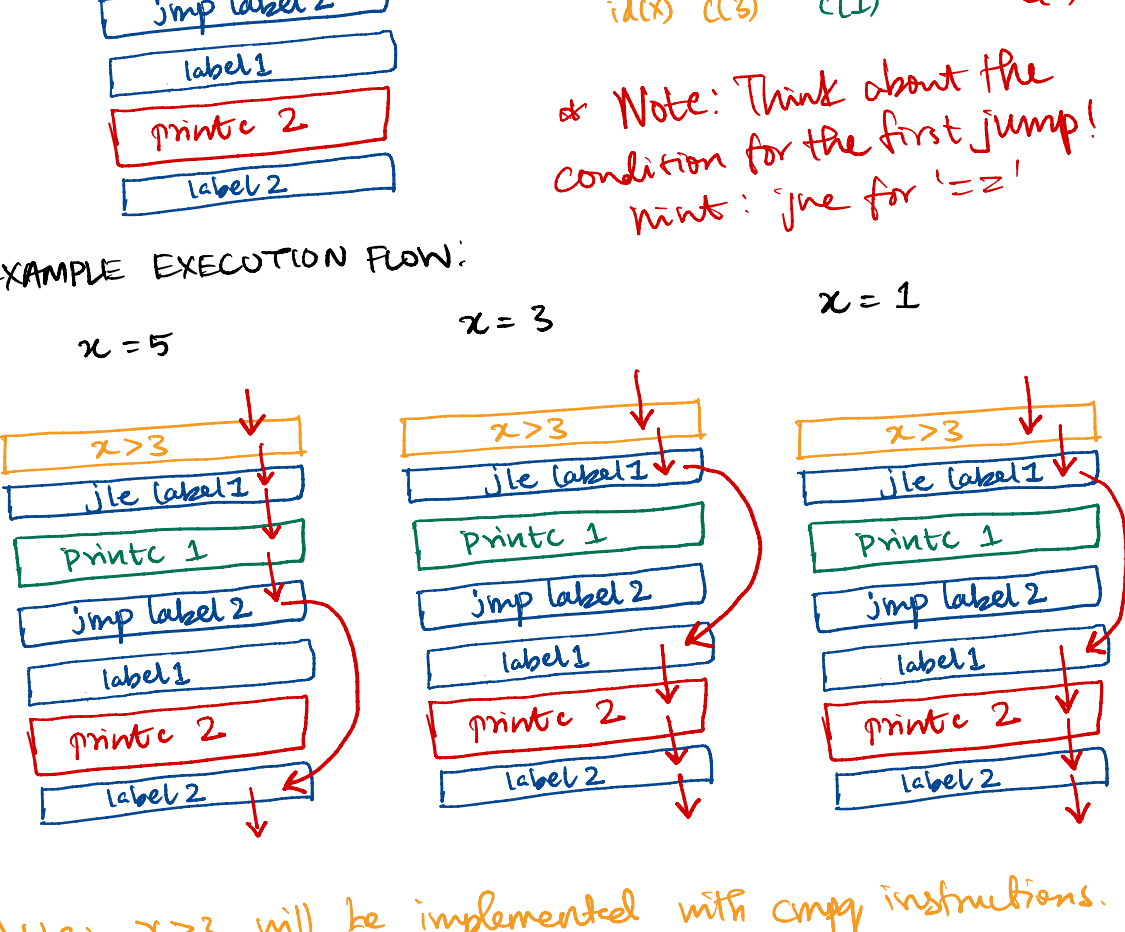

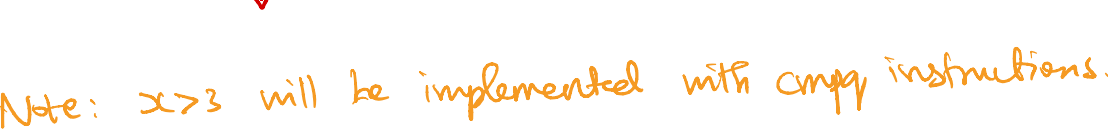

 $x = 3$ 

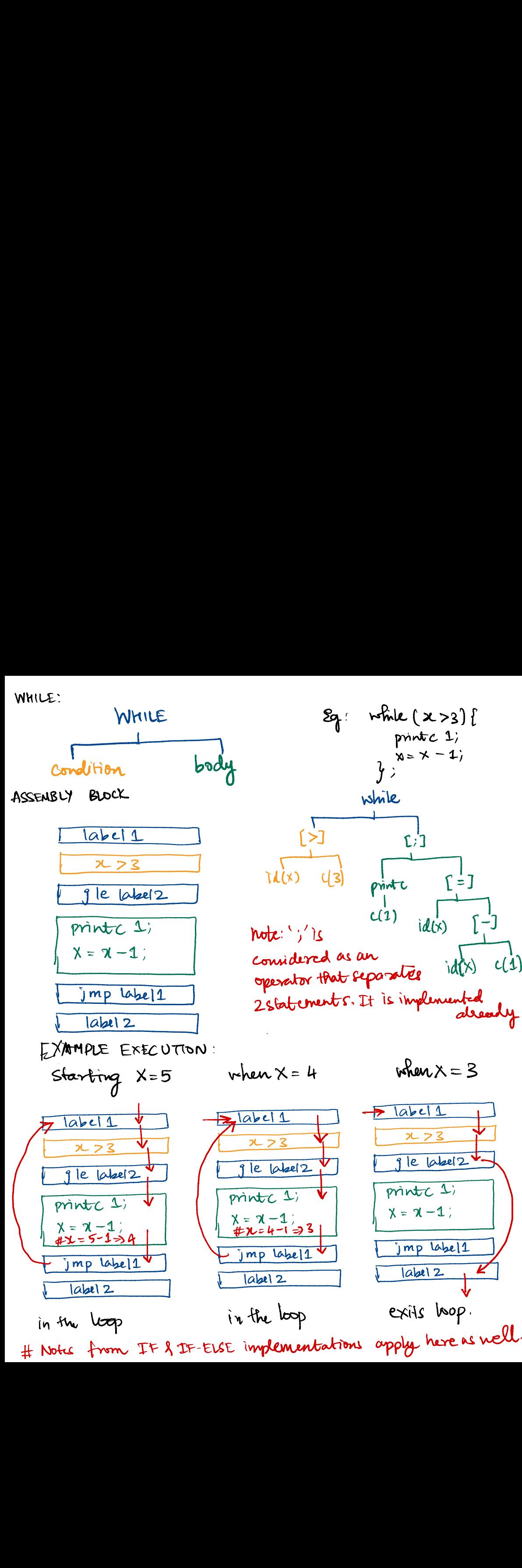

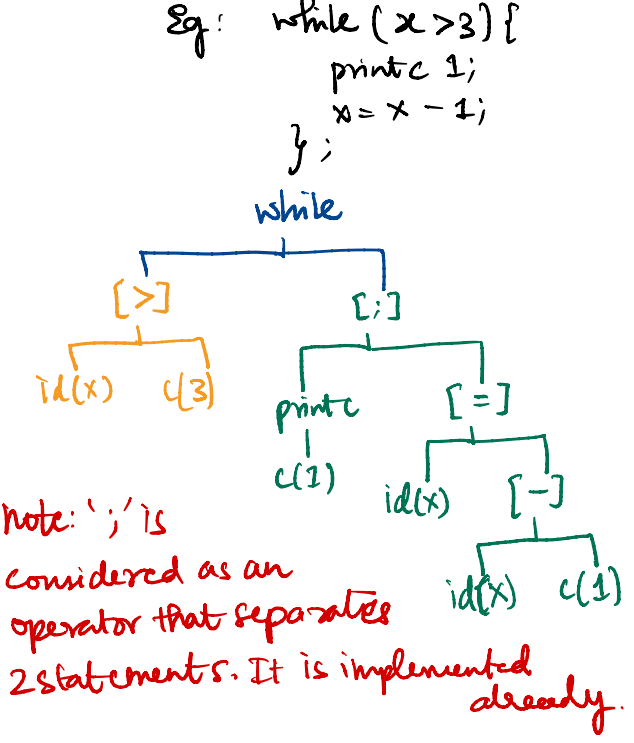

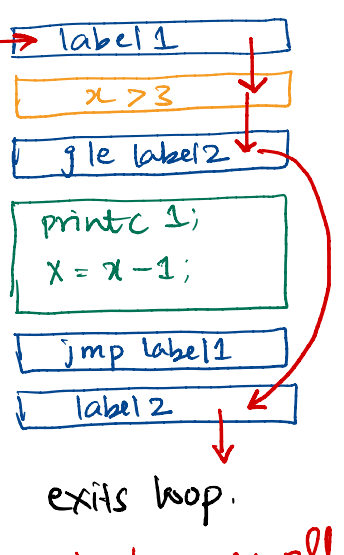